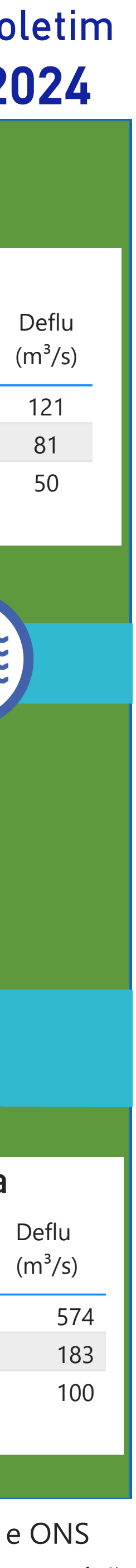

**Saiba mais** sobre os termos técnicos da operação dos reservatórios no Glossário do Sistema de [Acompanhamento de](https://www.ana.gov.br/sar-glossario/busca#c4=all&c2=sortable_title&b_start=0) Reservatórios - SAR da ANA <sup>coordenação de Operação de Reservatórios e Sistemas Hídricos \*Dados consistidos sujeitos a novas revisões</sup>

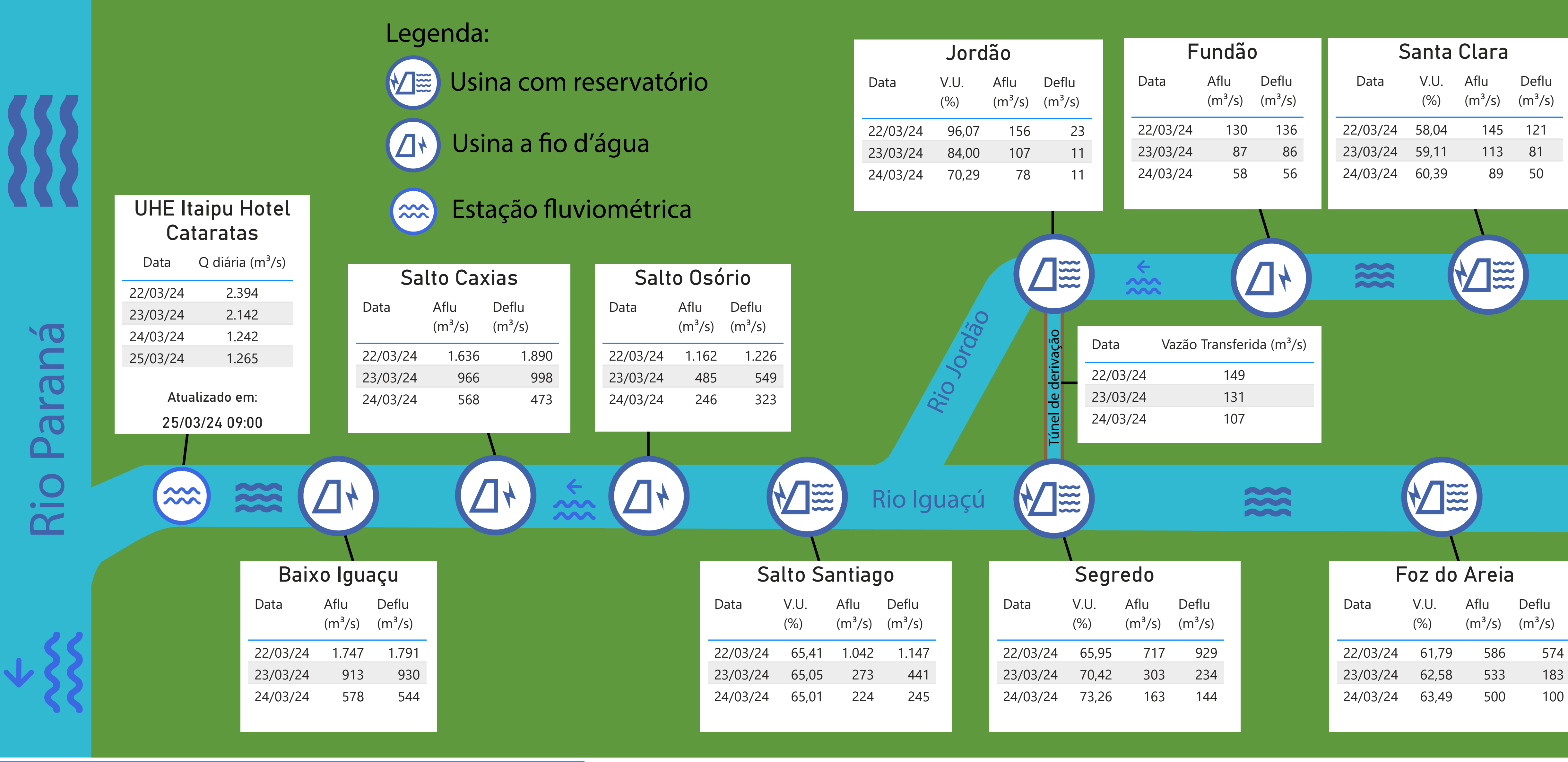

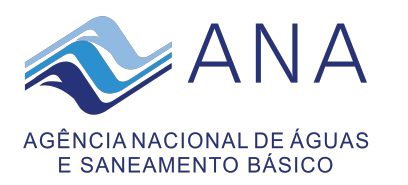

## **Acompanhamento dos reservatórios da Bacia do rio Iguaçu**

#### Data do Boletim 25/03/2024

Superintendência de Operações e Eventos Críticos Coordenação de Operação de Reservatórios e Sistemas Hídricos

Fonte: [Hidro Telemetria/ANA](https://www.snirh.gov.br/hidrotelemetria/Mapa.aspx) e ONS

Estação Fluviométrica UHE Itaipu Hotel Cataratas

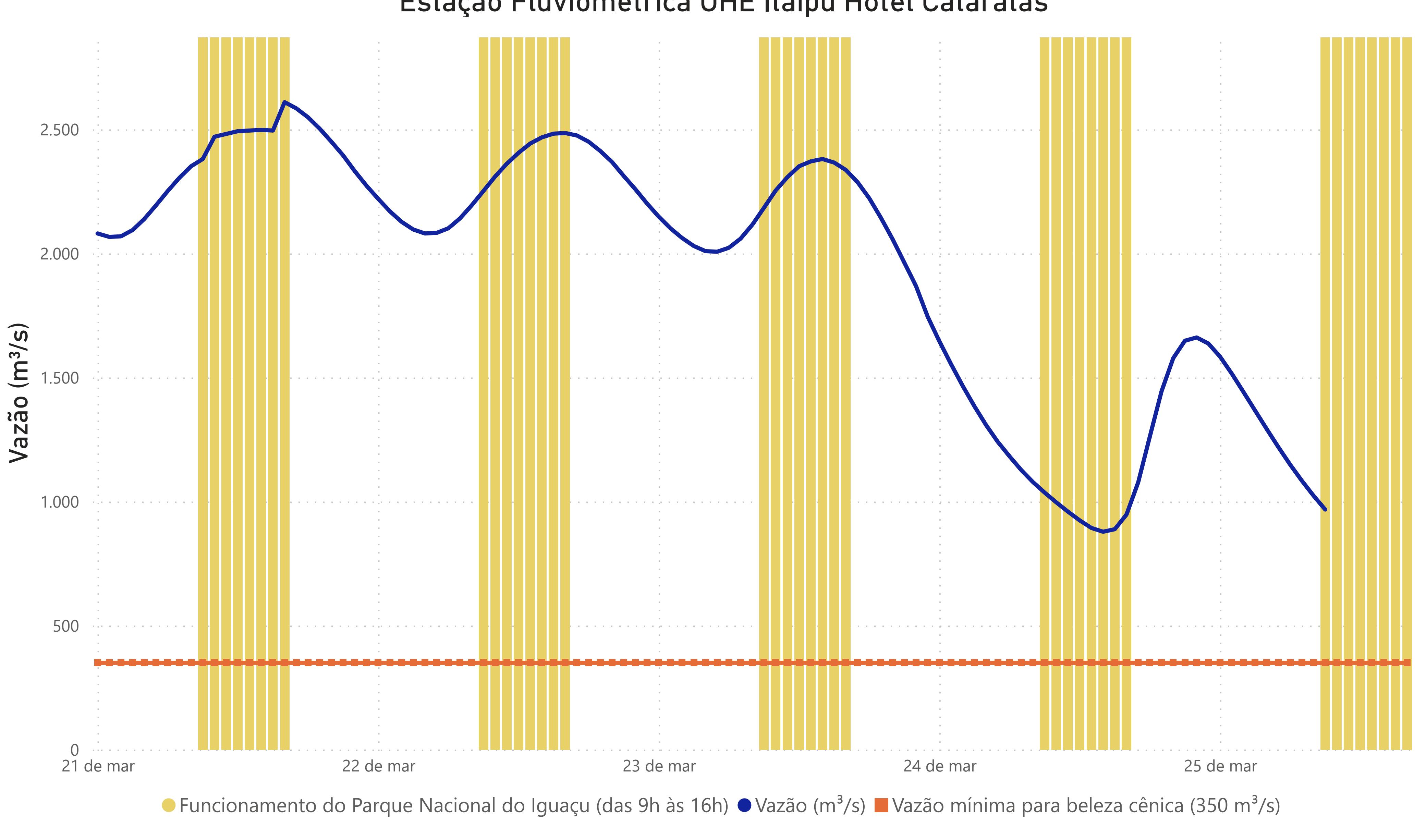

Superintendência de Operações e Eventos Críticos Coordenação de Operação de Reservatórios e Sistemas Hídricos

## **Acompanhamento dos reservatórios da Bacia do rio Iguaçu**

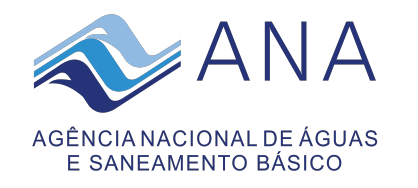

Data do Boletim 25/03/2024

Fonte: [Hidro Telemetria/ANA](https://www.snirh.gov.br/hidrotelemetria/Mapa.aspx) \*Dados consistidos sujeitos a novas revisões

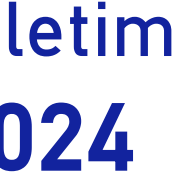

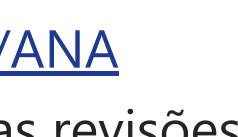

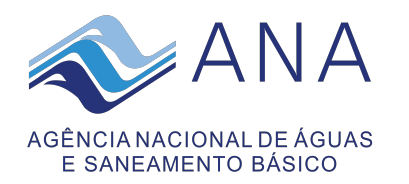

# **Acompanhamento dos reservatórios da Bacia do rio Uruguai**

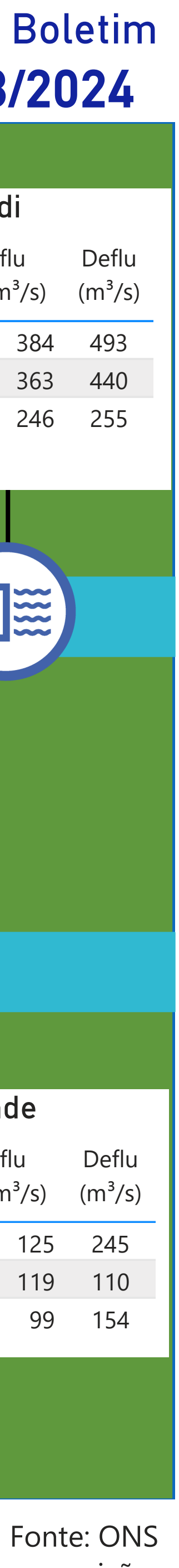

#### Data do Boletim 25/03/2024

Superintendência de Operações e Eventos Críticos Coordenação de Operação de Reservatórios e Sistemas Hídricos

**Saiba mais** sobre os termos técnicos da operação dos reservatórios no Glossário do Sistema de [Acompanhamento de](https://www.ana.gov.br/sar-glossario/busca#c4=all&c2=sortable_title&b_start=0) Reservatórios - SAR da ANA

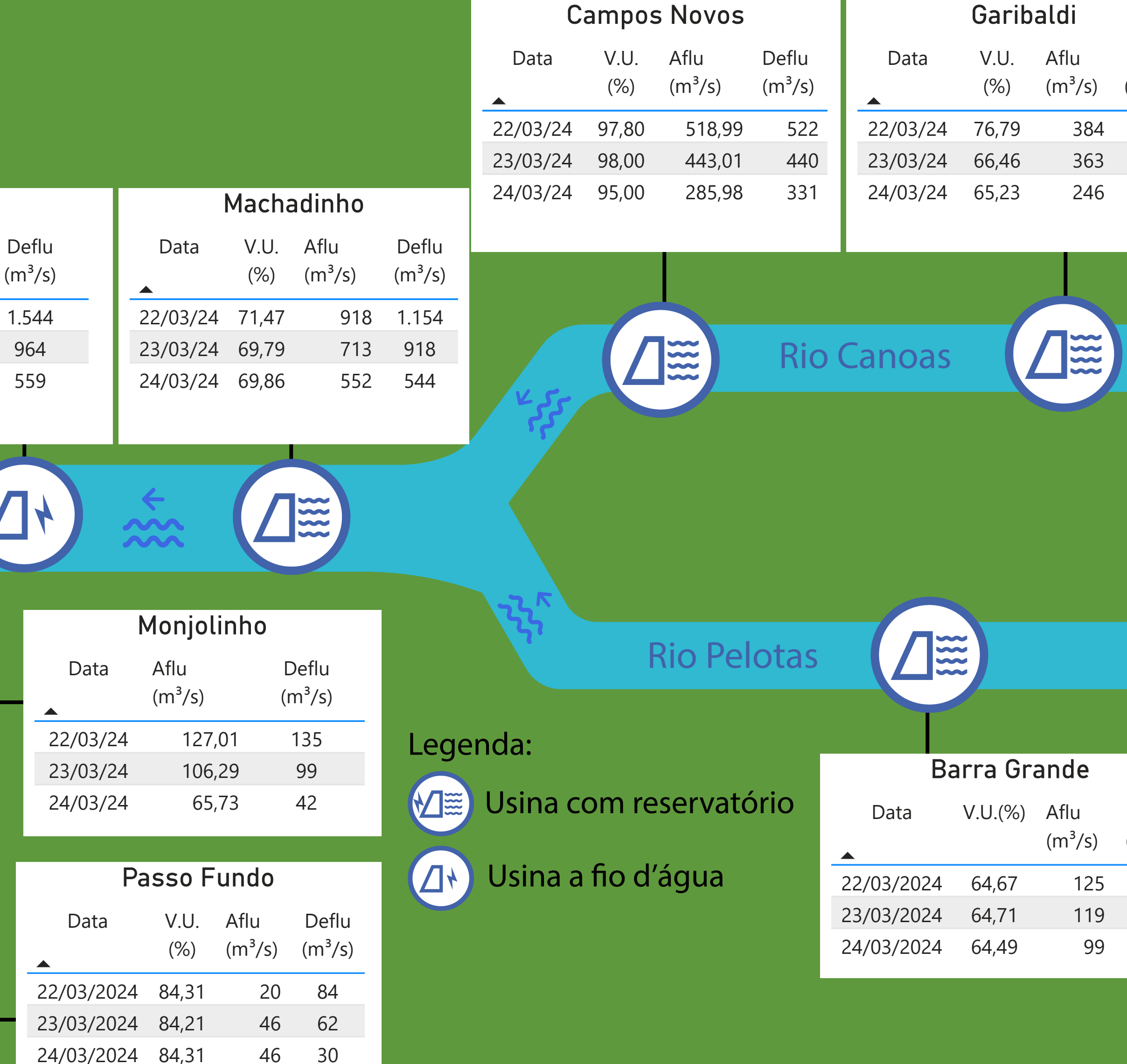

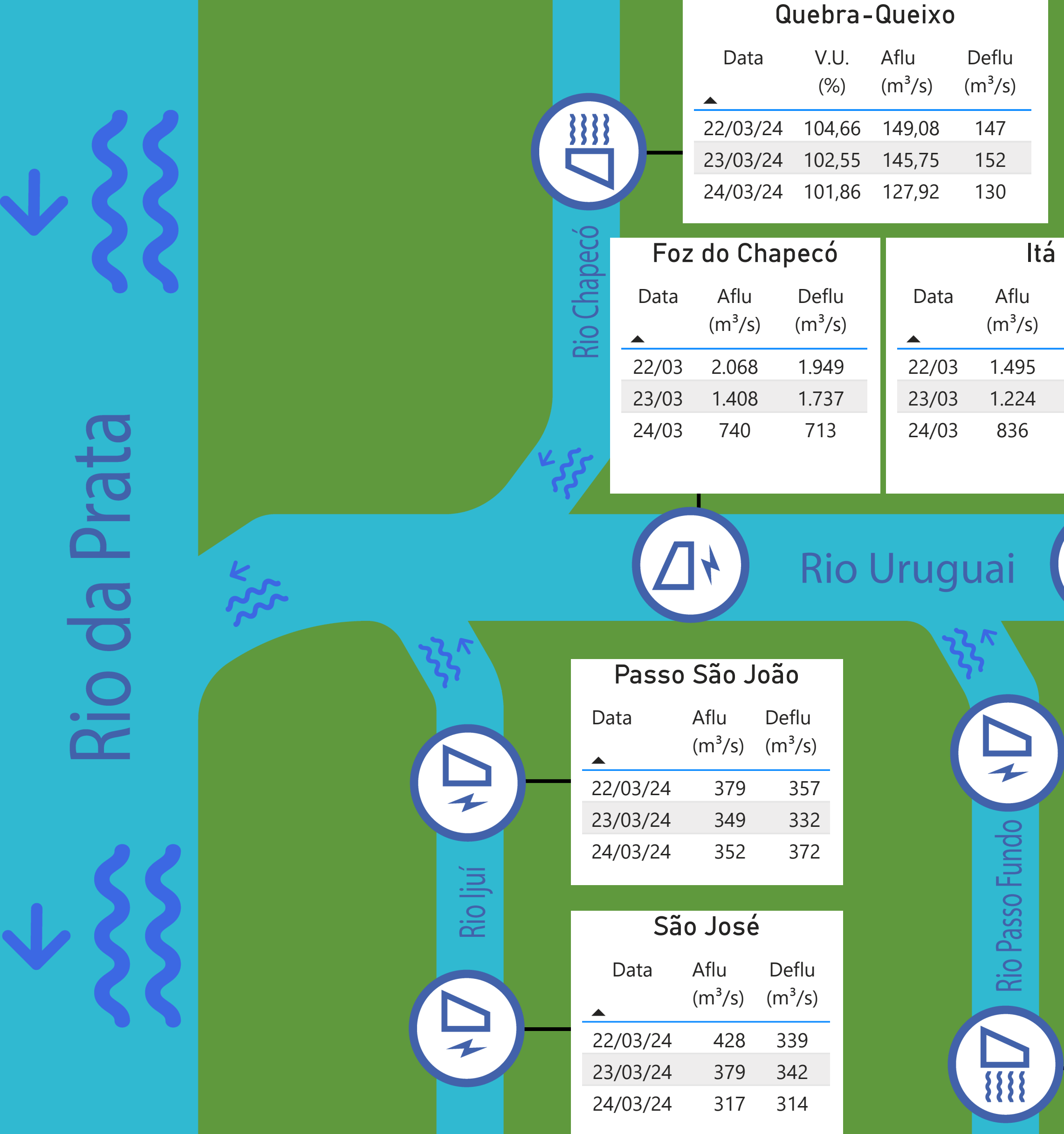